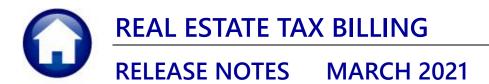

This document explains new product enhancements added to the **ADMINS Unified Community (AUC) REAL ESTATE TAX** system.

### CONTENTS

| 1. | EXE   | EMPT BILLS                                            | . 2 |
|----|-------|-------------------------------------------------------|-----|
| 2. | BILL  | LING REGISTER                                         | . 3 |
| 3. |       | ITERMENTS                                             |     |
|    | 3.1.  | Hover text on Start Year [Enhancement]                | . 4 |
|    | 3.2.  | Schedule Report [Enhancement]                         | . 4 |
|    | 3.3.  | #5571 Error Reports [Fixed]                           | . 5 |
| 4. |       | AIL DISTRIBUTION LISTS [ENHANCEMENT]                  |     |
|    |       |                                                       |     |
|    | 4.1.1 | .1. Add User – All Lists                              | . 7 |
|    | 4.1.2 | .2. Remove a Name from All Email Lists                | . 7 |
|    | 4.1.3 | .3. Copy a User to The Same Lists as an Existing User | . 8 |
| 5. | HELI  | LP REFERENCE LIBRARY                                  |     |
|    | 5.1.  | New or Updated Documents                              | . 8 |

ADMINS Unified Community Real Estate Tax

# **1. EXEMPT BILLS**

The **[Reprint Bill]** and **[Email Bill]** buttons for exempt bills are no longer available on the **Collections Payment** or **Detail** screens. No bill was ever produced; as such there are no transactions for the exempt bill, and nothing to print. Graying out the buttons helps to reduce misunderstanding and reminds collections staff that there is nothing to print.

| Ela Edito Ladar        | Payment<br>rs Purchase Orders Accounts Payable Fixed Assets Human Resources Budget                                                                                                    | [AUC] 4134-Detail Payment [theresa]     File Edit Ledgers Purchase Orders Accounts Payable Fixed Assets Human Resources Budget |
|------------------------|----------------------------------------------------------------------------------------------------|----------------------------------------------------------------------------------------------------|
|                        | $Fit \leftrightarrow Fit \Leftrightarrow Fit \Leftrightarrow Fit \Leftrightarrow Fit \circ Fit \circ \mathsf$ | File Edit Ledgers Purchase Orders Accounts Payable Fixed Assets Human Resources Budget ~                                       |
|                        | 2013 Real Estate Bill Payment                                                                                                    | 2013 Real Estate Detail Payment                                                                                                |
| <u>G</u> oto           | 2 Bill# 201097-00 Year 2013 X Search                                                                                                    | Goto 2 Bil# 001097-00 Year 2013 X Search                                                                                       |
| Actions                | 3 Owner ROMAN CATHOLIC ARCHDIOCESE                                                                                                    | Actions 3 Owner ROMAN CATHOLIC ARCHDIOCESE 384 HARTFORD AV                                                                     |
|                        | 5 Account 0008 -0001 -0000<br>6 Parcel 0008 -0001 -0000                                                                                                    | 5 Account 0008 -0001 -0000<br>6 Parcel 0008 -0001 -0000                                                                        |
|                        |                                                                                                    | Stmt of Acct                                                                                                    |
|                        | Bil Payment Detail Payment Transactions Q Trx Summary 0 At                                                                                                    | Bill Payment Detail Payment Transactions Q Trx Summary 0                                                                       |
|                        | Run Charges Deductions Abatements New Intrst Net Bill                                                                                                    | R Description Charges Deductions Abatements New Intrst Net                                                                     |
| Bill Type              | 01 02                                                                                                    | Bill Type 1 Tax 1 Tax 4                                                                                                    |
| Reprint Bill           |                                                                                                    | Tax                                                                                                    |
| Reprint Bill C         |                                                                                                    | Reprint Bill O Tax Interes                                                                                                    |
| Email Bill             | Bill Totals                                                                                                    | Email Bill 💊                                                                                                    |
|                        |                                                                                                    |                                                                                                    |
|                        | Owner of Record Current Owner ROMAN CATHOLIC ARCHDIOCESE ROMAN CATHOLIC ARCHDIOCESE                                                                                                    |                                                                                                    |
| Parcel <u>O</u> utsBal | C/O FATHER MULLEN C/O Father Mullen                                                                                                    |                                                                                                    |
| Counter receipt        | BELLINGHAM, MA 02019-0000 BELLINGHAM, MA 02019-0000                                                                                                    | Counter receipt                                                                                                    |
|                        | l                                                                                                    |                                                                                                    |
| Goto <u>B</u> atch     | 4                                                                                                    | Goto Batch                                                                                                    |
| Cancel Payment         |                                                                                                    | Cancel Payment                                                                                                    |
|                        | See Notes-Tickler                                                                                                    | See Notes-Tickler Totals                                                                                                    |
|                        | EXEMPT PerDiem                                                                                                    |                                                                                                    |
|                        | Perciem<br>Payment Date<br>Allow Overpaym.                                                                                                    | Pending Adjusts Pending Adjusts Pending Adjusts                                                                                |
|                        |                                                                                                    | 7                                                                                                    |
| Added 18-Jun-          | 2012 By GRACED Changed 12-Nov-2012 by CONVERT                                                                                                    | Added 18-Jun-2012 By GRACED Changed 12-Nov-2012 by CONVERT                                                                     |

#### Collections Queries Bill Payment

Collections > Payments > Reprint Bills In Batches (Real Estate)

If an exempt bill number is entered on the **Reprint Bills In Batch (Real Estate)** batch screen, this error message will appear:

| File Edit Ledg | gers | Purch | Balance Bills by Batch<br>ase Orders Account<br>→ ᡨ 썥 꽐 | s Payable Fixe | d Assets Human Resources Budget Collections | Tax 1   | Motor Excise | Misc Billing | System | —<br>Favorite | 🗇<br>s Help | × |
|----------------|------|-------|---------------------------------------------------------|----------------|---------------------------------------------|---------|--------------|--------------|--------|---------------|-------------|---|
|                | I    | Real  | Estate                                                  |                | Print Current Balance Bills by Bat          | tch     |              |              |        |               |             |   |
| Goto           |      |       | Search                                                  |                | Owner                                       |         | Location     |              |        |               |             |   |
| Actions        |      | 2013  |                                                         |                | N E POWER CO                                | ł       | HARTFORD A   | /            |        |               |             |   |
| Actions        | 2    | 2013  | 3 Find Bill                                             | 001097-00      |                                             |         |              |              |        |               |             |   |
|                | 3    | 0000  |                                                         | 000000-00      | Check Error                                 |         | - X -        |              |        |               |             | _ |
|                | 4    | 0000  |                                                         | 000000-00      |                                             |         |              |              |        |               |             |   |
|                | 6    | 0000  |                                                         | 000000-00      |                                             |         | - H          |              |        |               |             |   |
| 1 Clear Screen | 7    | 0000  |                                                         | 000000-00      |                                             |         | - H          |              |        |               |             |   |
|                | 8    | 0000  |                                                         | 000000-00      | E4084-Exempt bills cannot be re             | eprinte | ed –         |              |        |               |             |   |
| 2 Print Bills  | 9    | 0000  |                                                         | 000000-00      |                                             | · .     | - E          |              |        |               |             |   |
|                | 10   | 0000  |                                                         | 000000-00      |                                             |         | - F          |              |        |               |             |   |
|                |      | 0000  |                                                         | 000000-00      |                                             |         | -            |              |        |               |             |   |
|                |      | 0000  |                                                         | 000000-00      |                                             | <u></u> |              |              |        |               |             | - |
|                | 1.3  | 0000  |                                                         | 000000-00      |                                             | OK      |              |              |        |               |             |   |

[ADM-AUC-RC-8502]

ADMINS Unified Community Real Estate Tax

# **2. BILLING REGISTER**

To make it easier to balance the billing, when the billing register prints, and includes interest and fees, those values will now be in their own column instead of being included under charges. Columns on the report were renamed to reflect this.

Tax ▶ Billing – Real Estate ▶ Real Estate Billing Process ▶ [Print Commitment/Billing Register]

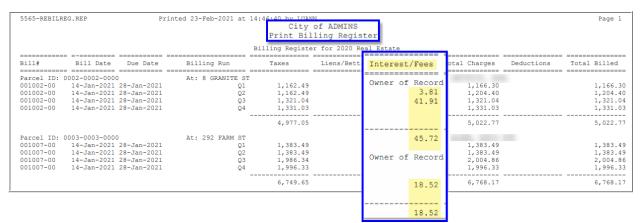

Figure 1 After- Interest and Fees are in a separate column

[ADM-AUC-RE-5617]

## **3. BETTERMENTS**

**ADMINS** clarified the handling of year one betterment interest and updated the Betterments document. The following is from the <u>IGR-2021-1 BETTERMENTS AND SPECIAL ASSESSMENTS, ASSESSMENT AND COLLECTION PROCEDURES</u>, pages 10 and 11.

| 1. | Timing                                                                                                    |
|----|----------------------------------------------------------------------------------------------------|
|    | Assessments originally committed to the collector on or before January 1 must be added to a tax <u>no later</u> than the tax assessed as of that date.                                                                                           |
|    | <u>Example</u> : Assessments committed during calendar year 2021 on or before January 1, 2022 (the assessment date for FY 23 taxes) <u>must</u> be added to a tax commitment <u>no later</u> than the FY 23 commitment and bills.                |
|    | However, assessments committed during calendar year 2021 before January 1, 2022 <u>may</u> be added to the FY 22 tax commitment and bill provided property owners have had an opportunity to pay the full assessment without incurring interest. |
|    |                                                                                                    |
| 3. | Committed Interest                                                                                                    |
|    | a. First Year: In the first year, the entire or apportioned amount is committed                                                                                                    |
|    | with interest on the amount of the entire assessment that remains unpaid<br>calculated from the 30th day after the bills are mailed until October I.                                                                                             |

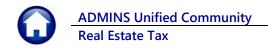

## 3.1. Hover text on Start Year [Enhancement]

|               |                               |                            | Add/Manage P                                | rojects               |                         |                           |
|---------------|-------------------------------|----------------------------|---------------------------------------------|-----------------------|-------------------------|---------------------------|
| Goto          | Project #<br>Description      | 2020-01 Project Amo        | ount Not Posted                             | ewalk Betterment CI   |                         | dit Note<br>M-AUC-RE-5621 |
| Actions       | Description                   | proewark beccerwenc        | crocs pro                                   | Beark Deccerment CI   | µ0g HL                  | IT HOC KE JOZI            |
| 3-Add Project | Invoice Date<br>Interest Date | 01-May-2020<br>31-May-2020 | District                                    | _                     | Apportionment F         | actors                    |
| 4 Schedule    | Start Year<br>Project Amt     | 2020                       | Interest Rate<br>Year in which this project | 4.00<br>Level Payment | Acreage<br>Appraised    |                           |
|               | Billing Category              |                            | rear in which this project                  |                       | Assessed<br>Flat Charge |                           |

ADMINS added hovertext to the Add/Manage Projects screen:

## 3.2. Schedule Report [Enhancement]

**ADMINS** added a note to the bottom of the schedule explaining the year one interest calculation based on the original invoice date. The Interest date is 30 days after the original invoice date. This example uses May 1, 2020 as the original invoice date.

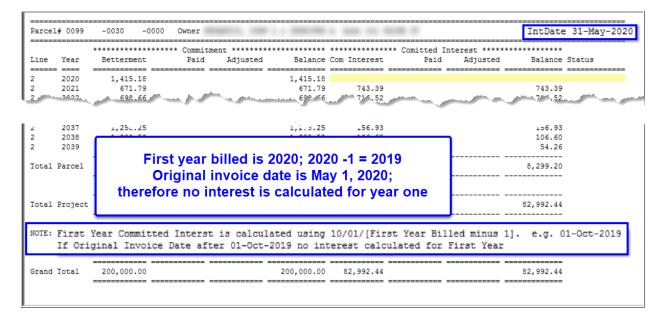

[ADM-AUC-RE-5621]

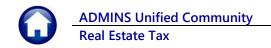

## 3.3. #5571 Error Reports [Fixed]

| 01-May-2020<br>Sewer Bettern<br>D TT Committee |
|------------------------------------------------|
| D TT Committee                                 |
|                                                |
|                                                |
|                                                |
|                                                |
|                                                |
|                                                |
|                                                |
|                                                |
|                                                |
|                                                |
|                                                |

ADMINS corrected an error – the report referenced the wrong line numbers when identifying missing accounts.

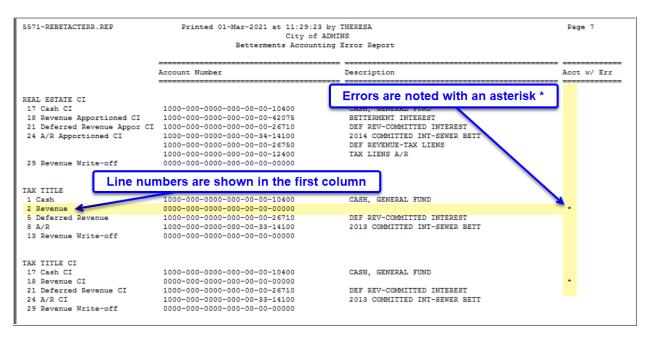

[ADM-AUC-RC-8501]

# 4. EMAIL DISTRIBUTION LISTS [Enhancement]

**ADMINS** provides system default distribution lists for the Real Estate Module. To add, remove, and view users on the lists, go to:

#### Tax Module Maintenance Email Distribution Lists

#### Table 1 Real Estate Email Distribution System Default Lists

| List Name  | Description                              | Frequency                            | Notifies recipients that:                                                                                                    |
|------------|------------------------------------------|--------------------------------------|----------------------------------------------------------------------------------------------------|
| BROKENATT  | Broken Attachments List                  | Weekly                               | Some attachment files are missing. If user-supplied attachments<br>are missing it is usually due to an invalid location being used<br>when the attachments are made. The site system administrator<br>should provide guidance to the users. <b>System-generated</b><br><b>attachments</b> (check copies, tax forms) reported as missing<br>should be reviewed by <b>ADMINS.</b> |
| DEM_3PARTY | Real Estate Demand 3rd<br>Party File     | When<br>demands<br>are run           | Attaches a file of demands for 3rd party processing                                                                                                    |
| DEM_ESCROW | Real Estate Demand Escrow<br>File        | When<br>demands<br>are run           | Attaches a file of escrow amounts for 3rd party demands                                                                                                    |
| DEM_ONLINE | Demands Online Vendor                    | When<br>demands<br>are run           | Attaches a file of demands for 3rd party processors                                                                                                    |
| REDEMPRT   | Real Estate Demands Print<br>Service     | When<br>demands<br>are run           | The Real Estate demand file for the 3rd party print service location                                                                                                    |
| REESCROW   | REESCROW Email<br>Distribution List      | On request,<br>when bills<br>are run | The Real Estate Escrow file was run and the file is attached (some sites run bills 2x year, some 4x)                                                                                                    |
| REPRINT    | REPRINT Email Distribution<br>List       | Quarterly                            | The Real Estate bills were printed                                                                                                    |
| RELTOCOLL  | RELEASE TO TAX COLLECTOR                 | As needed                            | The commitment was released to the tax collector                                                                                                    |
| SWDONE     | Software Update Complete                 | Quarterly                            | The software update is completed on each site.                                                                                                    |
| SYUPDTRAIN | Submit Copy Live to Training<br>in Batch | As needed                            | The request to copy live to training was submitted and will be<br>run; also works to notify if the copy live to training was cancelled<br>and / or completed                                                                                                    |

### 4.1. New Buttons on Screen

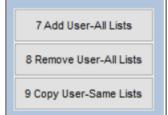

**ADMINS** added three new buttons to the screen to help manage the lists.

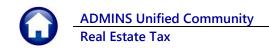

### 4.1.1. Add User – All Lists

| Goto                  |                   | Email D                                      | Distribution Lists                 |                                                       |      |
|-----------------------|-------------------|----------------------------------------------|------------------------------------|-------------------------------------------------------|------|
| Actions               | Distribution Code | CHKBST   Accounts Payable                    | Check Bursting                     | System Default Distribution                           | List |
|                       | User Name         | Full Name                                    | Email Address                      | Status                                                |      |
|                       | MUPIEV4           | Mupdev4 [Anthea]                             | support@admins.com                 | Active                                                | 1    |
| 1 Add Email           | MENDY             | Wendy Tarantola                              | Wendy@admins.com                   | Active                                                |      |
| 1 Add Email           |                   |                                              |                                    |                                                       | ]    |
| 2 Remove Email        |                   |                                              |                                    |                                                       |      |
| 2 Nelliove Linda      |                   |                                              |                                    |                                                       |      |
|                       |                   |                                              |                                    |                                                       |      |
| 3 Add New List        |                   |                                              |                                    |                                                       |      |
|                       | Activ             | ve Email Addresses                           |                                    |                                                       | ×    |
| 4 Remove List         | User              | Description                                  |                                    | Enail                                                 | Tof  |
|                       | MIKE              | Mike Tuthill                                 |                                    | nike@admins.com                                       |      |
|                       | MOORE             | LuAnn Moore                                  |                                    | luann@admins.com                                      |      |
| 5 Edit List           | MUPDEV<br>MUPDEV  |                                              |                                    | aucauto9admins.com<br>support9admins.com              |      |
|                       | MUPDEV            | <li>2 ADMINS, Inc.</li>                      | [LuAnn]                            | support9admins.com                                    |      |
|                       | MUPDEV            | 3 ADMINS, Inc.                               | , [Paul]<br>RESA CAMPBELL]         | support9admins.com                                    |      |
| 6 Send Test Email     | MUPDEVS<br>MUPDEV |                                              | RESH CHMPBELLJ                     | support@admins.com<br>support@admins.com              |      |
|                       | MUPDEV            | 7 MUPDEV7 EWer                               | ndy]                               | support9admins.com                                    |      |
| 7 Add User-All        | Lists             | Paul Pedro<br>DMIN Paul Pedro                |                                    | paul@admins.com                                       |      |
| / Add User-All        | PEDRO_            | ADMIN Paul Pedro -                           | - Administrator                    | paul@admins.com                                       |      |
| Remove User-All Lists | PRINTS            | ERVICE Bill Printin<br>STILSKIN Stilskin, Ru | ng Service                         | billprinting@service.com<br>rumplestilskin@admins.com |      |
|                       | TCATHO            |                                              | mple<br>Ling an Email only Address | rumplestliskin#admins.com<br>theresa@admins.com       |      |
| Copy User-Same Lists  | TEST              | test testing                                 |                                    | test@admins.com                                       |      |
|                       | TEST2<br>TESTUS   | test 2<br>R1 test user 1                     |                                    | test20admins.com<br>TESTUSR10ADMINS.COM               |      |
|                       |                   | A Theresa                                    |                                    | theresa@admins.com                                    |      |
|                       |                   |                                              |                                    |                                                       |      |

A user may need to receive all emails issued from the system; typically, this would be a "Super User" or a local system administrator.

To add the user at once to all existing email lists, click the 7Add User-All Lists

All Lists] button. Select the user from the pick list.

This feature does not offer the [Add New Email Address] option.

### 4.1.2. Remove a Name from All Email Lists

To remove a user from all email distribution lists (for example, due to termination of employment), click on [8\_Remove User All Lists].

This will remove the username from the email distribution lists only; it will not remove or inactivate the user's **AUC** credentials.

| ctions              |                      |                                   | oution Lists                       |                    |     |
|---------------------|----------------------|-----------------------------------|------------------------------------|--------------------|-----|
|                     | Distribution Code AP | BATCCEN   Credit Card Batches not | t Completed by Due 🛛 🗹 System Defa | ult Distribution L | ist |
|                     | User Name            | Full Name                         | Email Address                      | Status             | ^   |
|                     | ADMTEST_4            | ADMINS TRAINING ACCOUNT #4        | theresa@admins.com                 | Active             |     |
| 1 Add Email         | RUMPLESTILSKIN       | Stilskin, Rumple                  | rumplestilskin@admins.com          | Active             |     |
| T Add Email         | THERESA              | Theresa                           | theresa@admins.com                 | Active             |     |
| 2 Remove Email      | WENDY                | Wendy Tarantola                   | Wendy@admins.com                   | Active             | ]   |
| a remore and        |                      |                                   |                                    |                    |     |
|                     |                      |                                   | 1                                  | 1                  |     |
| 3 Add New List      | AUC] 20-Email        | I Distribution Lists [theresa]    |                                    |                    |     |
|                     | Delete User Fro      | om All Distribution Lists         |                                    |                    |     |
| 4 Remove List       |                      |                                   |                                    |                    |     |
|                     | Required: Enter      | Username RUMPLESTILSKIN           | rumplestilskin@admins.com          | 1                  |     |
| 5 Edit List         |                      |                                   |                                    |                    |     |
|                     |                      |                                   |                                    |                    |     |
| Send Test Email     | <u>f</u>             | Lookup                            | OK Cancel Clear All                |                    |     |
| Send Test Email     |                      |                                   | OK Cancel Clear All                |                    |     |
| årld llear all iete |                      |                                   | OK Cancel Clear All                |                    |     |
|                     | All Lists            |                                   | OK Cancel Clear All                |                    |     |
| Remove User-        | All Lists            |                                   | OK Cancel Clear All                |                    |     |
| årld llear all iete | All Lists            |                                   | OK Cancel Clear All                |                    |     |
| Remove User-        | All Lists            |                                   | OK Cancel Clear All                |                    |     |

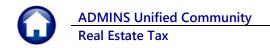

### 4.1.3. Copy a User to The Same Lists as an Existing User

| Goto                                                                               |                   | Email                                | Distribution Lists                                                                        |                                                                               |                                                          |                            |                                   |
|------------------------------------------------------------------------------------|-------------------|--------------------------------------|-------------------------------------------------------------------------------------------|-------------------------------------------------------------------------------|----------------------------------------------------------|----------------------------|-----------------------------------|
|                                                                                    | Distribution Code | e APBATCCEN Credit Card Bat          | ches not Completed by                                                                     | Due System                                                                    | m Default Distribution I                                 | List                       |                                   |
| Actions                                                                            |                   |                                      |                                                                                           |                                                                               |                                                          |                            |                                   |
|                                                                                    | User Name         | Full Name<br>Bill Davis              | Email Address                                                                             |                                                                               | Status                                                   | ^                          |                                   |
|                                                                                    | BD                |                                      | bd0admins.co                                                                              |                                                                               | Active                                                   |                            |                                   |
| 1 Add Email                                                                        | DAGFINN           | Dagfinn Saether                      | dagfinn@admi                                                                              |                                                                               |                                                          | - 1                        |                                   |
|                                                                                    | PAUL              | Paul Pedro                           | paul@admins.                                                                              |                                                                               | Active                                                   | - 1                        |                                   |
| 2 Remove Email                                                                     | THERESA           | Theresa                              | theresa@admi                                                                              |                                                                               | Active                                                   | - 1                        |                                   |
|                                                                                    | WENDY             | Wendy Tarantola                      | Wendy@admins                                                                              | S.CON                                                                         | Active                                                   | - 1                        |                                   |
|                                                                                    |                   |                                      |                                                                                           |                                                                               |                                                          | 4 1                        |                                   |
| 3 Add New List                                                                     |                   |                                      |                                                                                           |                                                                               |                                                          | - 1                        |                                   |
| 4 Remove List                                                                      |                   | 🔳 [AUC] 20-Email Di                  | istribution Lists [theresa]                                                               |                                                                               |                                                          | :                          | <                                 |
|                                                                                    |                   | Copy New User to                     | Lists of Current User                                                                     |                                                                               |                                                          |                            |                                   |
| 5 Edit List                                                                        |                   | Required: Enter Fl                   | ROM Username 🗊                                                                            |                                                                               | Bill Davis                                               |                            |                                   |
| 5 Edit Elst                                                                        |                   | Required: Enter T                    |                                                                                           |                                                                               |                                                          |                            |                                   |
|                                                                                    |                   | Required. Enter i                    | 0 Username LUANN                                                                          | N                                                                             | LuAnn Mo                                                 | ore                        |                                   |
|                                                                                    |                   |                                      |                                                                                           |                                                                               |                                                          |                            |                                   |
|                                                                                    |                   |                                      |                                                                                           |                                                                               |                                                          |                            |                                   |
|                                                                                    |                   |                                      | Lookup                                                                                    | OK Cancel                                                                     | Clear All                                                |                            |                                   |
| Add User-All Lists                                                                 |                   |                                      | Lookup                                                                                    | OK Cancel                                                                     | Clear All                                                |                            |                                   |
| 7 Add User-All Lists<br>Remove User-All List                                       |                   |                                      | Lookup                                                                                    | OK Cancel                                                                     | Clear All                                                |                            |                                   |
| 7 Add User-All Lists<br>Remove User-All List                                       |                   |                                      | Lookup                                                                                    | OK Cancel                                                                     | Clear All                                                |                            |                                   |
| 6 Send Test Email<br>7 Add User-All Lists<br>Remove User-All List<br>9 Copy User-S |                   |                                      | Lookup                                                                                    | OK Cancel                                                                     | Clear All                                                |                            |                                   |
| 7 Add User-All Lists<br>Remove User-All List                                       |                   |                                      | Lookup                                                                                    | OK Cancel                                                                     | Clear All                                                |                            |                                   |
| 7 Add User-All Lists<br>Remove User-All List                                       |                   |                                      |                                                                                           | OK Cancel                                                                     | Clear All                                                |                            |                                   |
| 7 Add User-All Lists<br>Remove User-All List                                       |                   |                                      | Lookup                                                                                    | OK Cancel                                                                     | Clear All                                                |                            |                                   |
| 7 Add User-All Lists<br>Remove User-All List                                       |                   |                                      |                                                                                           | OK Cancel                                                                     | Clear All                                                |                            |                                   |
| 7 Add User-All Lists<br>Remove User-All List                                       |                   |                                      |                                                                                           |                                                                               |                                                          | ~                          |                                   |
| 7 Add User-All Lists<br>Remove User-All List                                       |                   |                                      |                                                                                           | OK Cancel                                                                     |                                                          |                            |                                   |
| 7 Add User-All Lists<br>Remove User-All List                                       |                   |                                      |                                                                                           |                                                                               |                                                          |                            |                                   |
| 7 Add User-All Lists<br>Remove User-All List                                       |                   |                                      | Ema                                                                                       | ail Distribution                                                              | Lists                                                    | Ţ                          |                                   |
| 7 Add User-All Lists<br>Remove User-All List                                       |                   | Distribution Code FFE                |                                                                                           | ail Distribution                                                              | Lists                                                    | j System Default Dist      | ribution Lis                      |
| 7 Add User-All Lists<br>Remove User-All List                                       |                   | Distribution Code FFF                | Ema                                                                                       | ail Distribution                                                              | Lists                                                    |                            | ribution Lis                      |
| 7 Add User-All Lists<br>Remove User-All List                                       |                   |                                      | Ema<br>ATCCEN [ Credit Card B                                                             | ail Distribution  <br>Batches not Comple                                      | Lists                                                    | St                         |                                   |
| 7 Add User-All Lists<br>Remove User-All List                                       |                   | User Name                            | Ema<br>ATCCEN   Credit Card E<br> Full Name                                               | ail Distribution                                                              | Lists<br>sted by Due C                                   | St Ac                      | atus ,                            |
| 7 Add User-All Lists<br>Remove User-All List                                       |                   | User Name<br>BD                      | Ema<br>ATCCEN   Fredit Card B<br>Full Name<br>Bill Davis                                  | ail Distribution                                                              | Lists<br>ted by Due 🕑<br>Address<br>Bina .coe            | St<br>Pr<br>Pr             | atus /                            |
| 7 Add User-All Lists<br>Remove User-All List                                       |                   | User Name<br>BD<br>DAGET NN          | Ema<br>ATCCEN  [redit Card B<br>Full Name<br>Bill Davis<br>Dagfirn Sacher                 | ail Distribution                                                              | Lists<br>Lists<br>Address<br>Buing.com<br>Imr@adu.mg.com | St<br>Ac<br>Ac             | atus /                            |
| 7 Add User-All Lists<br>Remove User-All List                                       |                   | User Name<br>BD<br>DGGETINN<br>LUARN | Ema<br>AICCEN   Eredit Card E<br>Full Name<br>Eill Davis<br>Dagfinn Sasther<br>Dufnn More | ail Distribution<br>Batches not Comple<br>Iodia<br>dagf 1<br>Luarr<br>josulia | Lists Lists Address Mains.con ImReduins.con              | St<br>Ac<br>Ac<br>Ac<br>Ac | atus ,<br>ctive<br>ctive<br>ctive |

If a user, **LuAnn**, is replacing another user, **BD**, the new user LuAnn may be added to all the lists on which **BD** is currently

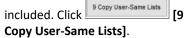

Do this first before removing BD from all lists.

The existing user is the **FROM** username and the new user is the **TO** username.

Use this to add a new hire to all lists to which current department members belong.

[ADM-AUC-SY-8176] & [ADM-AUC-SY-8181]

## **5. HELP REFERENCE LIBRARY**

The following new or updated documents added to the Help Reference Library:

### 5.1. New or Updated Documents

• SYSTEM

SY–150 Email Distribution Lists SY–170 System Administration Kit [Updated] [Updated]